**ISAGENIX** FUROPE

# The Hustle Hour

## Expanding your network

#### Using this example simple template connect with your new friends:

"Hi Emma, hope you are well and don't mind the friend request. We have some lovely mutual friends in common."

### Always ask a question at the end.

**Generic** – "How is life treating you in this crazy world we are living in?" **Specific** – "I love that you are into boxing – me too, where do you train?"

### Working your inbox – starting conversations

- Birthdays "Happy Birthday Emma, hope you enjoy your day and you are being • spoilt? Do you have anything special planned? OR Do you have any goals for the year ahead?"
- Re-connecting with old friends - Hi Emma, hope you are well? Dont know why but you popped into my mind the other day, how's things? How's the family? What's new with you? - adjust accordingly!
- Chasing likes on your social media content - Hi Emma, hope you are well? Thank you for your like on my post about Donna's incredible results. Was your like just for support, if so much appreciated or would you like more information about the plan she has been following?
- Chasing comments directly asking for info on your social media content - Hi Emma, hope you are well? Thank you for your comment on my post about Donna's incredible results. Doesn't she look amazing, nothing excites me more than helping my friends experience incredible transformations! This may or may not be for you but if it was, what would you like to see happen?
- Chasing supportive comments on your social media content Hi Emma, hope • you are well? Thank you for your comment on my post about Donna's incredible results. Doesn't she look amazing, nothing excites me more than helping my friends experience incredible transformations! Would you be open to learning more about the program Donna has been following, no worries if not!
- Private message to ask a friend to expand on something they have posted on •**Facebook - Hi Emma, I saw the amazing cake you posted for Jade's birthday, I** am looking for somebody to do a cake for Luke's birthday in April, curiously could I ask where you got it from?

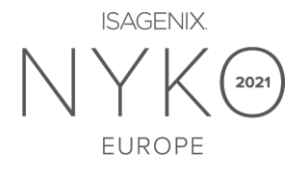

#### Following up with people you have already spoken to about Isagenix - $\bullet$

Short FU (2days to 2 weeks) - Hi Emma, just following up on our conversation the other day. Can I answer any more questions for you or are you ready to get started?

Long FU (1-3 months) - Hi Emma, hope you are well? Just circling back after our conversation in December about your goal of xxxxx and using our system to achieve them. Curiously are your health goals still the same?